## **ROZDZIAŁ 6**  $\mathcal{L}_\text{max} = \frac{1}{2} \sum_{i=1}^n \mathcal{L}_\text{max}(\mathbf{z}_i - \mathbf{z}_i)$

#### **ECHO SPINOWE**

#### **6.1. Dwuimpulsowe echo spinowe**

6.1.1. Wzór na sygnał echa spinowego

Rozpatrzmy układ jąder magnetycznych znajdujący się w stanie równowagi termicznej z otoczeniem. Operator macierzy gęstości układu (patrz wzór (5.53)) ma postać

$$
\hat{\rho}(0) \sim \hat{I}_z \tag{6.1}
$$

Niech w chwili  $t = 0$  na układ działa impuls 90<sup>0</sup> (rys.6.1). Po działaniu na układ spinowy impulsu <sup>0</sup> 90 operator macierzy gęstości w chwili *t* <sup>=</sup> *τ* , zgodnie z (5.54), przyjmuje postać

$$
\hat{\rho}(\tau) \sim \exp\left(-i\hat{H}\tau\right)\hat{I}_{y} \exp\left(i\hat{H}\tau\right) , \qquad (6.2)
$$

gdzie  $\hat{H}$  - hamiltonian oddziaływania układu.

Dalej ewolucję operatora macierzy gęstości będziemy rozpatrywali w wirującym z częstością *ω*0 układzie współrzędnych, a więc, zgodnie z (5.62), w tym układzie współrzędnych operator macierzy gęstości jest

$$
\hat{\rho}_r(\tau) \sim \exp\left(-i\hat{H}_{od}^{(0)}\tau\right)\hat{I}_y \exp\left(i\hat{H}_{od}^{(0)}\tau\right) \tag{6.3}
$$

Tu założyliśmy, że

$$
\left\| \hat{H}_{od}^{(0)} \right\| t_{i1} \ll 1 \tag{6.4}
$$

*i*1 *t* - szerokość impulsu.

Niech teraz w chwili  $t = \tau$  na układ działa drugi impuls radiowy (rys.6.1). Przypuśćmy, że w rotującym układzie współrzędnych wektor indukcji pola radiowego  $B_1$  $\overline{a}$ tworzy kąt *φ* z osią *x* wirującego układu współrzędnych. Pole radiowe ma więc następujące składowe wzdłuż osi *x* i *y* wirującego układu współrzędnych

$$
B_{1x} = B_1 \cos \varphi, \qquad B_{1y} = B_1 \sin \varphi
$$

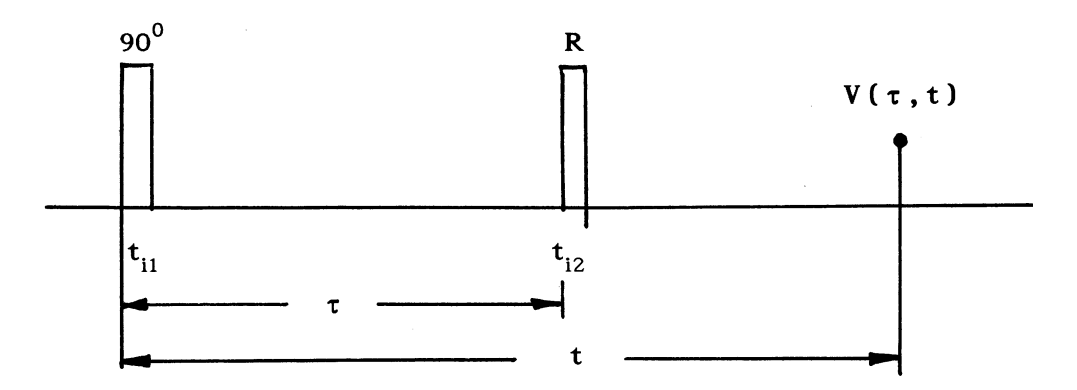

Rys.6.1. Dwuimpulsowa sekwencja

Zgodnie z wynikami § 5.1, równanie ruchu dla operatora macierzy gęstości w wirującym układzie współrzędnych (w przybliżeniu silnego pola radiowego) ma postać

$$
\frac{\partial \hat{\rho}_r}{\partial t} = -\omega_1 \Big[ \hat{I}_x \cos \varphi + \hat{I}_y \sin \varphi, \hat{\rho}_r \Big] = -\omega_1 \Big[ \exp\Bigl(-i\varphi \hat{I}_z \Bigr) \hat{I}_x \exp\Bigl(i\varphi \hat{I}_z \Bigr), \hat{\rho}_r \Big]
$$
(6.5)

Mnożąc równanie (6.5) z lewej strony przez exp $(i\varphi l_z)$  a z prawej strony przez exp $\left(-i\varphi l_z\right)$ otrzymujemy

$$
\frac{\partial \hat{\rho}_{pr}}{\partial t} = -\omega_1 \Big[ \hat{I}_x, \hat{\rho}_{pr} \Big] , \qquad (6.6)
$$

gdzie

$$
\hat{\rho}_{pr} = \exp\left(i\varphi\hat{I}_z\right)\hat{\rho}_r \exp\left(-i\varphi\hat{I}_z\right) \tag{6.7}
$$

Rozwiązanie równania (6.6) ma postać

$$
\hat{\rho}_{pr}(\tau + t_{i2}) = \exp(i\omega_1 t_{i2} \hat{I}_x) \hat{\rho}_{pr}(\tau) \exp(-i\omega_1 t_{i2} \hat{I}_x) , \qquad (6.8)
$$

skąd, uwzględniając (6.7), mamy

$$
\hat{\rho}_r(\tau + t_{i2}) = \hat{R}\hat{\rho}_r(\tau)\hat{R}^{-1} \tag{6.9}
$$

Tu przez operator  $\hat{R}$  oznaczyliśmy operator

$$
\hat{R} = e^{-i\varphi \hat{I}_z} e^{i\beta \hat{I}_x} e^{i\varphi \hat{I}_z} \tag{6.10}
$$

We wzorze (6.10) β =  $ω_1 t_{i2}$  jest kątem odchylenia drugiego impulsu ( $t_{i2}$  - szerokość drugiego impulsu). Po działaniu na układ drugim impulsem ewolucję operatora macierzy gęstości opisuje równanie Liouville'a (5.61), rozwiązanie którego ma postać

$$
\hat{\rho}_r(t,\tau) = e^{-i\hat{H}_{od}^{(0)}(t-\tau)}\hat{\rho}_r(\tau+t_{i2})e^{i\hat{H}_{od}^{(0)}(t-\tau)}\ .
$$
\n(6.11)

Podstawiając (6.3) i (6.9) do wzoru (6.11) otrzymujemy

$$
\hat{\rho}_r(t,\tau) \sim \hat{U}(t,\tau)\hat{I}_y \hat{U}^{-1}(t,\tau) , \qquad (6.12)
$$

gdzie

$$
\hat{U}(t,\tau) = e^{-i\hat{H}_{od}^{(0)}(t-\tau)} R \cdot e^{-i\hat{H}_{od}^{(0)}\tau} \tag{6.13}
$$

Operator macierzy gęstości w laboratoryjnym układzie współrzędnych, zgodnie z (5.3), ma postać

$$
\hat{\rho}(t,\tau) \sim e^{i\omega_0 t \hat{I}_z} \hat{U}(t,\tau) \hat{I}_y \hat{U}^{-1}(t,\tau) e^{-i\omega_0 t \hat{I}_z} \tag{6.14}
$$

Jeżeli po działaniu na układ spinowy drugim impulsem radiowym rejestrujemy sygnał precesji swobodnej za pomocą cewki rozmieszczonej wzdłuż osi *x* laboratoryjnego układu odniesienia (cewka jest cewką nadawczo-odbiorczą), to sygnał MRJ będzie proporcjonalny do

$$
\left\langle \hat{I}_{x}\right\rangle
$$

$$
V(\tau, t) \sim \frac{Tr(\hat{\rho}(t, \tau)\hat{I}_x)}{Tr(\hat{I}_x^2)} =
$$
  
=  $\cos(\omega_0 t)F_x(\tau, t) + \sin(\omega_0 t)F_y(\tau, t)$  (6.15)

gdzie funkcja

$$
F_x(\tau,t) = \frac{Tr(\hat{I}_x(\tau - t)\hat{R}\hat{I}_y(\tau)\hat{R}^{-1})}{Tr(\hat{I}_x^2)}
$$
(6.16)

opisuje zanik sygnału o częstości *ω*<sup>0</sup> , faza którego pokrywa się z fazą pierwszego impulsu (przy  $t = 0$  wektor  $\vec{B}_1$  zmiennego pola radiowego jest równoległy do osi *x* wirującego układu współrzędnych), a funkcja

$$
F_{y}(\tau,t) = \frac{Tr(\hat{I}_{y}(\tau - t)\hat{R}\hat{I}_{y}(\tau)\hat{R}^{-1})}{Tr(\hat{I}_{x}^{2})}
$$
(6.17)

definiuje zanik sygnału, faza którego jest przesunięta o 90<sup>0</sup> względem fazy pierwszego impulsu.

We wzorach (6.16) *i* (6.17)

$$
\hat{I}_y(\tau) = \exp\left(-i\hat{H}_{od}^{(0)}\tau\right)\hat{I}_y \exp\left(i\hat{H}_{od}^{(0)}\tau\right) \tag{6.18}
$$

i

$$
\hat{I}_{x,y}(\tau - t) = e^{-i\hat{H}_{od}^{(0)}(\tau - t)} \hat{I}_{x,y} e^{i\hat{H}_{od}^{(0)}(\tau - t)} . \qquad (6.19)
$$

Jeżeli przy rejestracji sygnału stosuje się metodę detekcji kwadraturowej (patrz §5.2.1), to po demodulacji sygnałów w dwóch kanałach otrzymujemy na wyjściach dwa sygnały

$$
F_1 = F_x(\tau, t) \quad \text{if} \quad F_2 = F_y(\tau, t) \tag{6.20}
$$

Wygodnie jest zapisać, jak i w przypadku sygnału precesji swobodnej (patrz § 5.2.1), sumę sygnałów  $F_1$  i  $F_2$  w postaci urojonego "sygnału"  $F(\tau, t)$ 

$$
F(\tau, t) = F_x(\tau, t) + iF_y(\tau, t) =
$$
  
= 
$$
\frac{Tr(\hat{R}^{-1}\hat{I}_+(\tau - t)\hat{R}\hat{I}_y(\tau))}{Tr(\hat{I}_x^2)}
$$
 (6.21)

Tu

$$
\hat{I}_{+}(\tau - t) = \exp\left(-i\hat{H}_{od}^{(0)}(\tau - t)\right)\hat{I}_{+} \exp\left(i\hat{H}_{od}^{(0)}(\tau - t)\right) \,. \tag{6.22}
$$

Otrzymany wzór (6.20) jest ogólnym wzorem ma sygnał dwuimpulsowego echa.

### **Ćwiczenia do § 6.1.1**

1. Udowodnić wzory (6.16), (6.17) i (6.21).

2. Wykazać, że jeśli hamiltonian oddziaływania  $\hat{H}_{od}^{(0)}$  nie zmienia swojego znaku przy zamianie  $\hat{I}_z$  na (- $\hat{I}_z$ ) (na przykład, hamiltonian oddziaływania dipolowego (4.119) albo hamiltonian oddziaływania kwadrupolowego (4.207)), to

$$
F_{x}(\tau,t)=0.
$$

### 6.1.2. Echo Hahna

Rozpatrzmy formowanie sygnału dwuimpulsowego echa na najprostszym przykładzie układu *N* jąder magnetycznych, hamiltonian oddziaływania którego w wirującym z częstością  $\omega_0 = \gamma B_0$  układzie współrzędnych ma postać

$$
\hat{H}_{od}^{(0)} = \sum_{i=1}^{N} \sigma_i \hat{I}_{iz} \quad . \tag{6.23}
$$

Tu wielkości σ<sub>i</sub> = ω<sub>i</sub> − ω<sub>0</sub> opisują rozrzut rezonansowych częstości Larmora jąder wskutek, na przykład, niejednorodności zewnętrznego pola magnetycznego  $\,B_0^{}$  $\overline{a}$ .

Podstawiając (6.23) do (6.18), (6.22) i stosując związki (3.75), otrzymujemy

$$
\hat{I}_y(\tau) = -\frac{i}{2} \sum_{i=1}^N \left[ \hat{I}_{i+} \exp(-i\sigma_i \tau) - \hat{I}_{i-} \exp(i\sigma_i \tau) \right],
$$
\n(6.24)

$$
\hat{I}_{+}(\tau - t) = \sum_{i=1}^{N} \hat{I}_{i+} \exp[-i\sigma_{i}(\tau - t)]
$$
\n(6.25)

Biorąc pod uwagę postać operatora *R*ˆ (6.10) oraz związki (3.75), (3.76) znajdujemy

$$
\hat{R}^{-1}\hat{I}_{i+}\hat{R} = -\frac{i}{\sqrt{2}}\hat{I}_{iz}\sin\beta e^{i\varphi} + \hat{I}_{i+}\cos^2\frac{\beta}{2} - \hat{I}_{i-}\sin^2\frac{\beta}{2}e^{2i\varphi} \tag{6.26}
$$

Stąd, uwzględniając (6.25), mamy

$$
\hat{R}^{-1}\hat{I}_{+}(\tau-t)\hat{R} = -\frac{i}{\sqrt{2}}\sin\beta e^{i\varphi}\sum_{i=1}^{N}\hat{I}_{iz}\exp[i\sigma_{i}(t-\tau)] +
$$
  
+  $\cos^{2}\frac{\beta}{2}\sum_{i=1}^{N}\hat{I}_{i+}\exp[i\sigma_{i}(t-\tau)] - \sin^{2}\frac{\beta}{2}e^{2i\varphi}\sum_{i=1}^{N}\hat{I}_{i-}\exp[i\sigma_{i}(t-\tau)]$  (6.27)

Po podstawieniu (6.24) i (6.27) do (6.21) otrzymujemy

$$
F(\tau,t) = \frac{i}{2}\cos^2\left(\frac{\beta}{2}\right) \cdot G_0^{(0)}(t) + \frac{i}{2}\sin^2\left(\frac{\beta}{2}\right) e^{2i\varphi} \cdot G_0^{(0)}(t - 2\tau) \tag{6.28}
$$

Tu

$$
G_0^{(0)}(t) = \frac{\sum_{i=1}^N \exp(i\sigma_i t) \cdot Tr(\hat{I}_{i+} \hat{I}_{-})}{Tr(\hat{I}_{+} \hat{I}_{-})}
$$
(6.29)

i jak łatwo sprawdzić, podstawiając (6.23) do (5.84), funkcja  $G_0^{(0)}(t)$  opisuje zanik amplitudy sygnału precesji swobodnej.

We wzorze (6.28) pierwszy wyraz opisuje sygnał precesji swobodnej  $G_0^{(0)}(t)$ (podkreślimy, że tu czas *t* liczymy od początku działania na układ pierwszym impulsem). Jak widać, ze wzoru (6.28) przy β = 180<sup>0</sup> ten sygnał precesji swobodnej znika. Drugi wyraz we wzorze (6.28) opisuje sygnał echa, ponieważ ten wyraz, jak wynika z (6.28), ma maksymalną amplitudę przy *t* <sup>=</sup> 2*τ* . Echo w układach spinowych po raz pierwszy zaobserwował E.L.Hahn [6.1] i zwykle echo w chwili *t* <sup>=</sup> 2*τ* spowodowane rozrzutem częstości Larmora jąder nazywane jest echem Hahna [6.2-6.4]. Ze wzoru (6.28) wynika, że echo Hahna będzie maksymalne w przypadku, gdy kąt odchylenia namagnesowania drugim impulsem *β* wynosi  $180^0$ .

#### **Ćwiczenia do § 6.1.2**

- 1. Udowodnić wzory (6.24) i (6.25).
- 2. Udowodnić wzory (6.28) i (6.29).
- 3. Stosując (6.28), zapisać wyrażenia na sygnały  $F_x(\tau,t)$  i  $F_y(\tau,t)$ .
- 6.1.3. Sekwencja impulsów 90<sup>0</sup><sub>x</sub>  $\tau$  180<sup>0</sup><sub>x</sub> *t*

Ponieważ sygnał echa Hahna jest maksymalny przy β = 180<sup>0</sup>, rozpatrzmy formowanie sygnału echa Hahna dla sekwencji impulsów 90<sup>0</sup><sub>x</sub> - τ - 180<sup>0</sup><sub>x</sub> - *τ*, uwzględniając oddziaływania między momentami magnetycznymi jąder.

Niech hamiltonian spinowego układu w wirującym z częstością  $\omega_0 = \gamma B_0$  układzie współrzędnych ma postać

$$
\hat{H}_{od}^{(0)} = \sum_{i=1}^{N} \sigma_i \hat{I}_{iz} + \sum_{i,j} J_{ij} \hat{I}_{iz} \hat{I}_{jz} , \qquad (6.30)
$$

tu *σ<sub>i</sub>* - stała ekranowania *i* -tego jądra, *J*<sub>i</sub> - stała sprzężenia spinowo-spinowego *i* -tego jądra i *j* -tego jądra.

Podstawiając (6.30) do (6.18) i (6.22) i biorąc pod uwagę, że

$$
[(\sum_{i=1}^{N} \sigma_{i} \hat{I}_{iz}), (\sum_{i,j} J_{ij} \hat{I}_{iz} \hat{I}_{jz})] = 0 , \qquad (6.31)
$$

otrzymujemy

$$
\hat{I}_y(\tau) = -\frac{i}{2} \sum_{i=1}^N \left[ \hat{I}_{i+} \exp\left(-i\sigma_i \tau - i\tau \sum_{j=1}^N J_{ij} \hat{I}_{jz}\right) - \hat{I}_{i-} \exp\left(i\sigma_i \tau + i\tau \sum_{j=1}^N J_{ij} \hat{I}_{jz}\right) \right],
$$
(6.32)

$$
\hat{I}_{+}(\tau - t) = \sum_{j=1}^{N} \hat{I}_{j+} \exp \left[ i \sigma_{j} (t - \tau) + i (t - \tau) \sum_{i=1}^{N} J_{ij} \hat{I}_{iz} \right].
$$
 (6.33)

Drugi impuls radiowy obraca spinowe wektory  $I_j$  $\overline{a}$  wokół osi *x* wirującego układu współrzędnych o kąt 180<sup>0</sup>, wskutek czego zachodzi zamiana *I<sub>j+</sub>* na *I<sub>j-</sub>* i *I<sub>iz</sub>* na (−*I<sub>iz</sub>*). Stąd mamy

$$
\hat{R}^{-1}\hat{I}_{+}(\tau-t)\hat{R} = \sum_{j=1}^{N} \hat{I}_{j-} \exp\left[i\sigma_{j}\left(t-\tau\right)-i\left(t-\tau\right)\sum_{i=1}^{N} J_{ij}\hat{I}_{iz}\right].
$$
\n(6.34)

Po podstawieniu (6.32) i (6.34) do (6.21) otrzymujemy

$$
F(\tau,t) = -\frac{i}{2Tr(\hat{I}_x^2)}Tr\left\{\sum_{i=1}^N (\hat{I}_{i-}\hat{I}_{j+})\exp\left[i\sigma_i(t-2\tau) - it\sum_{j=1}^N J_{ij}\hat{I}_{jz}\right]\right\}.
$$
 (6.35)

Z porównania (6.35) i (6.28) widzimy, że oddziaływania między momentami magnetycznymi jąder powodują zanik amplitudy echa Hahna i zgodnie z (6.35)

$$
F(2\tau) = -\frac{i}{2} \frac{Tr \left[ \sum_{i=1}^{N} (\hat{I}_{i-} \hat{I}_{j+}) \exp \left( -i2\tau \sum_{j=1}^{N} J_{ij} \hat{I}_{jz} \right) \right]}{Tr(I_x^2)}.
$$
 (6.36)

Ślady we wzorze (6.36) możemy łatwo obliczyć stosując funkcje iloczynowe

$$
|m_1, m_2, \ldots, m_i, \ldots, m_N\rangle = |m_1\rangle |m_2\rangle \cdots |m_i\rangle \cdots |m_N\rangle,
$$
  

$$
\hat{I}_{iz}|m_1, m_2, \ldots, m_i, \ldots, m_N\rangle = m_i |m_1, m_2, \ldots, m_i, \ldots, m_N\rangle.
$$

## **Ćwiczenia do § 6.1.3**

1. Wykazać, że

$$
\exp\left(it\sum_{i,j}J_{ij}\hat{I}_{iz}\hat{I}_{jz}\right)\hat{I}_{kz}\exp\left(-it\sum_{i,j}J_{ij}\hat{I}_{iz}\hat{I}_{jz}\right)=\hat{I}_{kz},
$$
\n
$$
\exp\left(it\sum_{i,j}J_{ij}\hat{I}_{iz}\hat{I}_{jz}\right)\hat{I}_{k\pm}\exp\left(-it\sum_{i,j}J_{ij}\hat{I}_{iz}\hat{I}_{jz}\right)=\hat{I}_{k\pm}\exp\left(\pm it\sum_{j}J_{kj}\hat{I}_{jz}\right).
$$
\n(6.37)

2. Dla dwuspinowego układu jąder  $I_1 = I_2 = 1/2$  obliczyć  $F(2\tau)$ .

3. Otrzymać wzór na *F*(*τ*,*t*) dla sekwencji impulsów 90<sup>°</sup><sub>x</sub> − *τ* − 180<sup>°</sup><sub>y</sub> − *t* (faza drugiego impulsu radiowego jest przesunięta o 90<sup>0</sup> względem fazy pierwszego impulsu). Hamiltonian układu ma postać (6.30).

### **6.2. Echo spinowe w układach z oddziaływaniami kwadrupolwymi**

#### 6.2.1. Nieselektywne wzbudzenie

Rozpatrzmy układ jąder kwadrupolowych, hamiltonian oddziaływania którego w wirującym układzie współrzędnych ma postać (patrz § 4.3.1)

$$
\hat{H}_{od}^{(0)} = \sum_{i=1}^{N} \delta_i \hat{I}_{iz} + \frac{1}{2} \sum_{i=1}^{N} Q_{zz}^i \Big[ 3 \hat{I}_{iz}^2 - I(I+1) \Big] \ . \tag{6.38}
$$

Tu wielkości δ<sub>i</sub> = ω<sub>i</sub> - ω<sub>0</sub> definiują rozrzut rezonansowych częstości Larmora jąder, wskutek, na przykład, niejednorodności zewnętrznego pola magnetycznego  $B_0$  $\overline{a}$ .  $Q_{zz}^i$  - *zz* - składowa tensora drugiego rzędu, który opisuje oddziaływanie elektrycznego momentu kwadrupolowego *i* - tego jądra z gradientem pola elektrycznego w miejscu gdzie znajduje się jądro kwadrupolowe.

Przypuśćmy, że na układ kwadrupolowych jąder działa dwuimpulsowa sekwencja 90<sup>°</sup><sub>*x*</sub> − *τ* − 180<sup>°</sup><sub>*x*</sub> − *t* i natężenie pola radiowego  $ω$ <sub>1</sub> spełnia warunek

$$
\omega_1 >> \|\hat{H}_{od}^{(0)}\| \tag{6.39}
$$

Przybliżenie silnego pola radiowego (6.39) nazywane bywa jeszcze przybliżeniem nieselektywnego wzbudzenia układu spinowego polem radiowym [6.2]. Nazwa ta pochodzi z tego, że silne pole radiowe wzbudza wszystkie stany układu (wzbudzają się wszystkie przejścia spektroskopowe widma MRJ). Dla nieselektywnego wzbudzenia układu impulsem radiowym wzbudzenie układu spinowego impulsem możemy opisać operatorem obrotu momentów magnetycznych (patrz (6.10)). Niestety dla jąder kwadrupolowych warunek (6.39) nie zawsze może być spełniony doświadczalnie. O selektywnym wzbudzeniu układu spinowego, przy którym impuls działa tylko na niektóre linii widma MRJ mowa będzie w  $§6.2.2.$ 

Dla nieselektywnego wzbudzenia spinowego układu dwoma impulsami radiowymi sygnał MRJ opisuje wzór (6.21). Stosując własność cykliczności operacji śladu (2.29), wzór (6.21) możemy zapisać w postaci

$$
F(\tau,t) = \frac{Tr(\hat{I}_{+}(\tau - t)\hat{R}\hat{I}_{y}(\tau)\hat{R}^{-1})}{Tr(\hat{I}_{x}^{2})}.
$$
 (6.40)

Zgodnie z (6.10) dla sekwencji impulsów 90<sup>°</sup><sub>x</sub> − τ − 180<sup>°</sup><sub>x</sub> − *t* operator  $\hat{R}$  wynosi

$$
\hat{R} = \exp(i\pi \hat{I}_x) \tag{6.41}
$$

Korzystając z tożsamości

$$
\hat{R}\hat{I}_y(\tau)\hat{R}^{-1} = \exp\left[-i\left(\hat{H}_{od}^{(0)}\right)_p \tau\right] \cdot \left(\hat{I}_y\right)_p \cdot \exp\left[i\left(\hat{H}_{od}^{(0)}\right)_p \tau\right],\tag{6.42}
$$

gdzie

$$
\left(\hat{H}_{od}^{(0)}\right)_p = \hat{R}\hat{H}_{od}^{(0)}\hat{R}^{-1} \tag{6.43}
$$

i

$$
\left(\hat{I}_y\right)_p = \hat{R}\hat{I}_y\hat{R}^{-1} \tag{6.44}
$$

i biorąc pod uwagę związki (3.76), otrzymujemy

$$
\left(\hat{H}_{od}^{(0)}\right)_p = \sum_{i=1}^N \left(-\delta_i \hat{I}_{iz} + \frac{1}{2} Q_{zz}^i \left[3\hat{I}_{iz}^2 - I(I+1)\right]\right),\tag{6.45}
$$

$$
\left(\hat{I}_y\right)_p = -\hat{I}_y \tag{6.46}
$$

Uwzględniając (6.45), (6.46) i (6.42) i zapisując (6.40) w macierzowej postaci (patrz (2.27)) znajdziemy

$$
F(\tau,t) = -\frac{i}{2Tr(\hat{I}_x^2)} \sum_{i=1}^N \sum_{m_I=-I+1}^{m_I=I} [I(I+1) - m_I(m_I-1)] \cdot \exp\left(-iQ_{zz}^i(3m_I-\frac{1}{2})t\right) \exp(i\delta_i(t-2\tau)).
$$
\n(6.47)

Ze wzoru (6.47) wynika, że dla sekwencji impulsowej 90<sup>°</sup><sub>x</sub> – *τ* − 180<sup>°</sup><sub>x</sub> – *t* za powstawanie sygnału echa w chwili *t* <sup>=</sup> 2*τ* odpowiedzialne są oddziaływania momentów magnetycznych jąder z lokalnymi niejednorodnymi polami magnetycznymi, natomiast oddziaływania kwadrupolowe jąder powodują zanikanie i oscylacje amplitudy sygnału echa [6.5].

W podobny sposób można rozpatrzyć formowanie sygnałów echa przy działaniu na układ spinowy z oddziaływaniami kwadrupolowymi innymi nieselektywnie wzbudzającymi sekwencjami impulsowymi [6.6 - 6.17].

### **Ćwiczenia do § 6.2.1**

1. Udowodnić wzór (6.47).

2. Dla układu kwadrupolowych jąder o spinie *I* <sup>=</sup> 1 i hamiltonianie oddziaływania

$$
\hat{H}_{od}^{(0)} = \frac{1}{2} \sum_{i=1}^{N} Q_{zz}^{i} \left[ 3 \hat{I}_{iz}^{2} - I(I+1) \right]
$$

obliczyć sygnał *F*(*τ*,*t*) po działaniu na sygnał sekwencją impulsów 90<sup>°</sup><sub>*x*</sub> − *τ* − *R*<sup>2</sup> − *t*, gdzie *R*<sup>∂</sup> - operator postaci (6.10).

Wskazówka: przy obliczeniu macierzowych elementów

$$
\left\langle m_{I}\left|\hat{R}^{\pm\,1}\right|m_{I}^{\prime}\right\rangle
$$

skorzystać ze wzoru (3.87).

6.2.2. Selektywne wzbudzenie. Efektywny spin

Przy selektywnym wzbudzeniu układu spinowego, częstość *ω* pola radiowego pokrywa się z częstością jednej z linii widma MRJ, a pole radiowe wzbudza tylko dwa stany  $E_1$  i  $E_2$ , dla których  $E_1 - E_2 = \omega$   $(E_1 \ge E_2)$ . Rozpatrzmy selektywne wzbudzenia na przykładzie jądra kwadrupolowego o spinie połówkowym i przypuśćmy, że pole radiowe wzbudza tylko stany odpowiadające przejściu spektroskopowemu + 1/2 ↔ - 1/2. Zgodnie z wynikami § 4.3, energetyczne poziomy tych dwu stanów definiuje wzór (patrz wzór (4.217))

$$
E_{1,2} = -\left\{\omega_0 + \frac{Q_{xz}^2 + Q_{yz}^2}{\omega_0} \left[1 - 2I(I+1) + \frac{1}{2}\right] + \frac{(Q_{xx} - Q_{yy})^2 + 4Q_{xy}^2}{16\omega_0} [1 - 4I(I+1) + 1] \right\} m \tag{6.48}
$$

gdzie liczba kwantowa *m* przyjmuje wartości <sup>±</sup> 1/ 2 .

Wprowadzając efektywny spin *s* równy 1/2, dwa wzbudzane poziomy (6.48) możemy rozpatrywać jako własne wartości efektywnego hamiltonianu [6.2, 6.15]

$$
\hat{H}_{ef} = -\left(\omega_0 + \omega_{ef}\right)\hat{s}_z \tag{6.49}
$$

gdzie

$$
\omega_0 + \omega_{ef} = E_1 - E_2
$$

W wirującym z częstością ω<sub>0</sub> = γB<sub>0</sub> układzie współrzędnych zewnętrzne pole magnetyczne  $(B_0)$  znika i efektywny hamiltonian oddziaływania ma postać

$$
\left(\hat{H}_{ef}\right)_r = -\omega_{ef}\hat{s}_z \tag{6.50}
$$

Niech teraz na układ spinowy działa pole radiowe o częstości ω<sub>0</sub>. Zgodnie z (5.16) w wirującym układzie współrzędnych hamiltonian oddziaływania momentu magnetycznego jądra z polem radiowym ma postać

$$
\left(\hat{H}_{rf}\right)_r = -\omega_1 \hat{I}_x \tag{6.51}
$$

Ponieważ przy selektywnym wzbudzeniu pole radiowe wzbudza tylko stany  $|11/2\rangle$ , będziemy rozpatrywali jedynie macierzowe elementy hamiltonianu (6.51) między stanami  $\ket{\pm 1/2}$ 

$$
\left\langle \pm \frac{1}{2} \left| \hat{H}_{\gamma f} \right\rangle_r \right| = \frac{1}{2} \left\rangle = -\omega_1 \sqrt{I(I+1) + \frac{1}{4}} \quad . \tag{6.52}
$$

Biorąc pod uwagę, że

$$
\sqrt{I(I+1)+\frac{1}{4}}=I+\frac{1}{2} ,
$$

a dla spinu *s* <sup>=</sup> 1/ 2

$$
\left\langle \pm \frac{1}{2} \left| \hat{S}_x \right| \pm \frac{1}{2} \right\rangle = 1 ,
$$

wzór (6.52) możemy zapisać przez efektywny spin jako

$$
\left\langle \pm \frac{1}{2} \left| \hat{H}_{\gamma} \right|, \pm \frac{1}{2} \right\rangle = \left\langle \pm \frac{1}{2} \right| - \omega_1 \left( I + \frac{1}{2} \right) \hat{s}_x \pm \frac{1}{2} \right\rangle. \tag{6.53}
$$

Stąd dla efektywnego hamiltonianu oddziaływania momentu magnetycznego jądra z selektywnym wzbudzającym polem radiowym otrzymujemy wzór [6.2]

$$
\left(\hat{H}_{rf}\right)_{ef} = -\omega_{1ef}\hat{s}_x \quad , \tag{6.54}
$$

gdzie

$$
\omega_{\text{1ef}} = \omega_1 \left( I + \frac{1}{2} \right) \,. \tag{6.55}
$$

Wprowadzenie pojęcia efektywnego spinu i efektywnych hamiltonianów (6.51) i (6.54) daje możliwość pominięcia przy rozpatrywaniu ewolucji spinowego układu stanów nie wzbudzonych, co ułatwia pracę przy obliczeniu sygnałów echa w przypadku wzbudzenia selektywnego.

Jako przykład zastosowania pojęcia efektywnego spinu rozpatrzmy sygnał echa, powstający w spinowym układzie jąder kwadrupolowych z spinem połówkowym, po działaniu na przejście  $\pm$  1/2 ↔  $\mp$ 1/2 selektywną dwuimpulsową sekwencją.

Przypuśćmy, że  $\omega_{1ef} \gg \|(\hat{H}_{ef})_r\|$ , co oznacza, że w chwili działania na układ selektywnym impulsem radiowym możemy pominąć hamiltonian  $\left(\hat{H}_{e f}\right)_r$  w porównaniu z hamiltonianem  $\left(\hat{H}_{_{f\!f}}\right)_{_{e\!f}}$ . Zgodnie z (5.58) po działaniu na układ pierwszym impulsem, operator macierzy gęstości układu ma postać

$$
\hat{\rho}_r(0) \sim \exp\left(i\omega_{1ef}t_i \cdot \hat{s}_x\right) \cdot \hat{s}_z \cdot \exp\left(-i\omega_{1ef}t_i \cdot \hat{s}_x\right) = \n= \hat{s}_z \cos\alpha + \hat{s}_y \sin\alpha
$$
\n(6.56)

gdzie

$$
\alpha = \omega_{1ef}t_i = (\omega_1 t_i) \left( I + \frac{1}{2} \right) \tag{6.57}
$$

i *<sup>i</sup> t* - szerokość impulsu.

Ze wzorów (6.56), (6.57) widzimy, że w przypadku selektywnego wzbudzenia układu, dla impulsu  $90^{\circ}$  ( $\alpha$  =  $90^{\circ}$ ) mamy

$$
\omega_1 t_i = \frac{\pi}{2} \left( \frac{1}{I + \frac{1}{2}} \right), \tag{6.58}
$$

a więc, na przykład dla jądra o spinie *I* = 3/2, selektywnemu impulsowi 90<sup>0</sup> odpowiada radiowy impuls, dla którego

$$
\omega_1 t_i = \frac{\pi}{4} \ .
$$

Po działaniu na układ selektywnym impulsem  $90^{\circ}$ , ewolucję operatora macierzy gęstości w chwili *τ* , zgodnie z (5.64), opisuje wzór

$$
\hat{\rho}_r(\tau) \sim \exp\left[-i\left(\hat{H}_{ef}\right)_r \tau\right] \cdot \hat{s}_y \cdot \exp\left[i\left(\hat{H}_{ef}\right)_r \tau\right] \tag{6.59}
$$

Niech w chwili *t* = τ na układ spinowy działa selektywny impuls 180<sup>0</sup>, tj. impuls, dla którego

$$
\omega_{1ef}t_i = (\omega_1 t_i) \left( I + \frac{1}{2} \right) = \pi \quad . \tag{6.60}
$$

Po działaniu na układ drugim impulsem operator macierzy gęstości w chwili *t* <sup>&</sup>gt; *τ* ma postać

$$
\hat{\rho}_r(\tau,t) \sim -\exp[i\omega_{ef}(t-2\tau)\hat{s}_z] \cdot \hat{s}_y \cdot \exp[-i\omega_{ef}(t-2\tau)\hat{s}_z]. \tag{6.61}
$$

Ze wzoru (6.61) wynika, że rejestrowany w chwili *t* sygnał MRJ będzie równy

$$
F(\tau, t) = \frac{Tr\{\hat{\rho}_r(\tau, t)\hat{s}_+\}}{Tr\{\hat{s}_x^2\}} = \sin[\omega_{ef}(t - 2\tau)] + i\cos[\omega_{ef}(t - 2\tau)]
$$
\n(6.63)

a więc w odróżnieniu od przypadku nieselektywnego wzbudzenia układu jąder kwadrupolowych (patrz (6.47)), przy selektywnym wzbudzaniu przejścia  $\pm 1/2 \leftrightarrow \pm 1/2$  za formowanie sygnału echa w chwili *t* <sup>=</sup> 2*τ* odpowiedzialne są oddziaływania kwadrupolowe jąder.

### **Ćwiczenia do § 6.2.2**

1. Wykazać, że przy selektywnym wzbudzeniu stanów kwadrupolowego jądra, natężenie pola radiowego *ω*<sub>1</sub> (w jednostkach częstości kątowej) powinno spełniać warunek

$$
\omega_1 \ll \omega_2 \ .
$$

Tu *ωQ* - częstość kwadrupolowego oddziaływania jądra (patrz wzór (4.215)).

2. Wykazać, że przy selektywnym wzbudzeniu przejścia ( $\pm$  3/2 $\leftrightarrow$   $\pm$  1/2) kwadrupolwego jądra efektywne hamiltoniany oddziaływania z niejednorodnym polem elektrycznym i radiowym polem są

$$
\left(\hat{H}_{ef}\right)_r = 3Q_{zz} \cdot \hat{s}_z \tag{6.64}
$$

$$
\left(\hat{H}_{rf}\right)_{ef} = -\omega_{1ef} \cdot \hat{s}_x, \n\omega_{1ef} = \omega_1 \sqrt{\left(I + \frac{3}{2}\right)\left(I - \frac{1}{2}\right)}.
$$
\n(6.65)

3. Udowodnić wzory (6.61), (6.62) i (6.63).

4. Stosując (6.64) i (6.65) obliczyć sygnał MRJ powstający po selektywnym wzbudzeniu przejścia  $\pm 3/2 \leftrightarrow \pm 1/2$  sekwencją impulsową 90<sup>0</sup><sub>x</sub> -  $\tau$  - 180<sup>0</sup><sub>x</sub> -  $\tau$ .

5. Stosując wzór (6.65) obliczyć  $\langle \omega_i t_i \rangle$  dla selektywnych impulsów 90<sup>0</sup> i 180<sup>0</sup> w przypadku jąder o spinach  $I = 3/2, 5/2, 7/2$ .

#### **6.3. Echo spinowe w układach z oddziaływaniami dipolowymi**

### 6.3.1. Wzór na dwuimpulsowy sygnał układu jąder z oddziaływaniami dipolowymi

Najpierw zauważmy, że, stosując (6.10) i związki (3.75), wzór (6.21) możemy zapisać w postaci

$$
F(\tau,t) = \frac{1}{Tr(\hat{I}_x^2)} \left\{ \frac{1}{2} \left( 1 + e^{2i\varphi} \left| F_{yy}(\tau,t) + F_{xy}(\tau,t) \right| + \frac{1}{2} \left( 1 - e^{2i\varphi} \left| F_{xx}(\tau,t) - F_{yx}(\tau,t) \right| \right) \right\} , \quad (6.66)
$$

gdzie

$$
F_{kl}(\tau, t) = Tr[\hat{I}_k(\tau - t)\hat{R}_x\hat{I}_l(\tau)\hat{R}_x^{-1}], \quad (k, l = x, y)
$$
 (6.67)

i

$$
\hat{R}_x = \exp(i\beta \hat{I}_x) \tag{6.68}
$$

$$
\hat{I}_l(\tau) = \exp\left(-i\hat{H}_d^{(0)}\tau\right)\hat{I}_l \exp\left(i\hat{H}_d^{(0)}\tau\right) \tag{6.69}
$$

We wzorze (6.69)  $\hat{H}_{d}^{(0)}$  - hamiltonian oddziaływania dipolowego jąder (4.119).

Skorzystamy teraz z twierdzenia o niezależności śladu względem unitarnych przekształceń operatorów (patrz wzór (3.92)). Rozpatrzmy funkcję  $F_{xy}(\tau, t)$ 

$$
F_{xy}(\tau, t) = Tr \left\| \hat{I}_x(\tau - t) \right|_p \left( \hat{R}_x \right)_p \left| \hat{I}_y(\tau) \right|_p \left( \hat{R}_x^{-1} \right)_p \right\} . \tag{6.70}
$$

Tu

$$
\left[\hat{I}_{x,y}(\tau)\right]_p = \hat{U}\hat{I}_{x,y}(\tau)\hat{U}^{-1},
$$
\n(6.71)

$$
\left(\hat{R}_x\right)_p = \hat{U}\hat{R}_x\hat{U}^{-1} \tag{6.72}
$$

i  $\hat{U}$  - unitarny operator. Jeżeli wybierzemy unitarny operator  $\hat{U}$  w postaci

$$
\hat{U} = \exp\left(-i\pi \hat{I}_x\right),\tag{6.73}
$$

to, stosując związki (3.67), stwierdzamy, że

$$
\left(\hat{R}_x\right)_p = \hat{R}_x ,
$$

$$
[\hat{I}_x(\tau)]_p = \hat{I}_x(\tau) ,
$$
  
\n
$$
[\hat{I}_y(\tau)]_p = -\hat{I}_y(\tau) .
$$
\n(6.74)

Stąd otrzymujemy, że przy przekształceniu wszystkich operatorów funkcji  $F_{xy}(\tau,t)$  za pomocą operatora unitarnego (6.73), funkcja  $F_{xy}(\tau, t)$  zmienia swój znak, a więc

$$
F_{xy}(\tau, t) = 0 \tag{6.75}
$$

W podobny sposób łatwo sprawdzić, że

$$
F_{yx}(\tau, t) = 0 \tag{6.76}
$$

Po uwzględnieniu (6.74) i (6.76), wzór (6.66) przybiera postać

$$
F(\tau,t) = \frac{i}{2} \Big( 1 + e^{2i\varphi} \Big) F_{y}(\tau,t) + \frac{i}{2} \Big( 1 - e^{2i\varphi} \Big) F_{x}(\tau,t) \quad , \tag{6.77}
$$

gdzie

$$
F_x = \frac{Tr[\hat{I}_x(\tau - t)\hat{R}_x \hat{I}_x(\tau)\hat{R}_x^{-1}]}{Tr[\hat{I}_x^2]},
$$
\n(6.78)

$$
F_{y} = \frac{Tr[\hat{I}_{y}(\tau - t)\hat{R}_{x}\hat{I}_{y}(\tau)\hat{R}_{x}^{-1}]}{Tr[\hat{I}_{x}^{2}]}.
$$
 (6.79)

Ze wzoru (6.77) wynika, że jeśli φ = 0<sup>0</sup>, tj. faza drugiego impulsu radiowego pokrywa się z fazą pierwszego impulsu, to

$$
F(\tau, t) = iF_y(\tau, t) \tag{6.80}
$$

Jeżeli faza drugiego impulsu radiowego jest przesunięta względem fazy pierwszego impulsu o 90<sup>0</sup> ( $\varphi$  = 90<sup>0</sup>), to

$$
F(\tau,t) = iF_x(\tau,t) \tag{6.81}
$$

Zauważmy, że wykorzystując znów twierdzenie niezależności śladu od unitarnych przekształceń operatorów i wybierając operator unitarny  $\hat{U}$  w postaci

$$
\hat{U} = \exp\left(-i\frac{\pi}{2}\hat{I}_z\right) \,,
$$

bez trudu otrzymujemy dla funkcji  $F_y(\tau, t)$  następujący wzór

$$
F_{y} = \frac{Tr[\hat{I}_{x}(\tau - t)\hat{R}_{y}\hat{I}_{x}(\tau)\hat{R}_{y}^{-1}]}{Tr[\hat{I}_{x}^{2}]}, \qquad (6.82)
$$

gdzie

$$
\hat{R}_y = \exp\left(i\beta \hat{I}_y\right) \tag{6.83}
$$

# **Ćwiczenia do § 6.3.1**

1. Wykazać, że

$$
\exp\left(-i\pi\hat{I}_x\right)\hat{H}_d^{(0)}\exp\left(i\pi\hat{I}_x\right)=\hat{H}_{od}^{(0)}
$$

i

$$
\exp\left(-i\pi\hat{I}_x\right)\exp\left(i\hat{H}_d^{(0)}t\right)\exp\left(i\pi\hat{I}_x\right)=\exp\left(i\hat{H}_{od}^{(0)}t\right).
$$

- 2. Udowodnić wzory (6.74).
- 3. Udowodnić wzór (6.82).

6.3.2. Zastosowanie superoperatora Liouville'a dla obliczenia sygnału dwuspinowego echa

Stosując pojęcie superoperatora Liouville'a (patrz § 2.3), wyrażenie na  $\hat{I}_x(\tau - t)$  i  $\hat{I}_x(\tau)$  możemy zapisać w postaci

$$
\hat{I}_x(\tau) = e^{-i\hat{H}_d^{(0)}\tau} \hat{I}_x e^{i\hat{H}_d^{(0)}\tau} = e^{-i\hat{L}_0\tau} \hat{I}_x \tag{6.84}
$$

$$
\hat{I}_x(\tau - t) = e^{-i\hat{H}_d^{(0)}(\tau - t)} \hat{I}_x e^{i\hat{H}_d^{(0)}(\tau - t)} = \hat{I}_x e^{i\hat{L}_0(\tau - t)}, \qquad (6.85)
$$

gdzie

$$
\hat{\hat{L}}_0 = [\hat{H}_d^{(0)}, \dots] \tag{6.86}
$$

i

$$
\hat{\hat{L}}_0^{\dagger} = [\dots, \hat{H}_d^{(0)}] \tag{6.87}
$$

Podstawiając (6.84) i (6.85) do (6.78) i (6.82) i stosując skróconą notację śladu (patrz wzór (2.116)) otrzymujemy

$$
F_l(\tau,t) = \frac{\langle \hat{I}_x(\tau-t) | \hat{R}_l \hat{I}_x(\tau) \hat{R}_l^{-1} \rangle}{\langle \hat{I}_x | \hat{I}_x \rangle}, \quad l = x, y
$$
 (6.88)

Tu

$$
\left\langle \hat{I}_x(\tau - t) \right| = \left\langle \hat{I}_x \right| \exp\left[i\hat{L}_0(\tau - t)\right] \,, \tag{6.89}
$$

$$
\left|\hat{I}_x(\tau)\right\rangle = \exp\!\left(-i\hat{\hat{L}}_0\tau\right)\!\left|\hat{I}_x\right\rangle\,. \tag{6.90}
$$

Zgodnie z wynikami § 2.3 i § 5.4, wzory (6.89) i (6.90) możemy zapisać w postaci

$$
\exp\left(-i\hat{L}_0\tau\right)\left|\hat{I}_x\right\rangle = \sum_{n=0}^{\infty} G_n^{(0)}(\tau) \cdot \left|\hat{n}\right\rangle ,\qquad (6.91)
$$

$$
\left\langle \hat{I}_x \left| \exp \left[ i \hat{L}_0^{\dagger} (\tau - t) \right] \right] = \sum_{k=0}^{\infty} G_k^{(0)+} (\tau - t) \left\langle k \right| \ . \tag{6.92}
$$

Postępując dokładnie tak samo, jak w § 2.3.4 i § 2.3.5, łatwo wykazać, że

$$
G_k^{(0)+}(t) = G_k^{(0)*}(t) \tag{6.93}
$$

Po podstawieniu (6.91) i (6.92) do (6.88) otrzymujemy

$$
F_{l}(\tau,t) = \sum_{n,k=0}^{\infty} a_{nk}^{(l)} G_{k}^{(0)*}(\tau - t) G_{n}^{(0)}(\tau) , \qquad (6.94)
$$

gdzie

$$
a_{nk}^{(l)} = \frac{\langle \hat{k} | \hat{R}_l \hat{n} \hat{R}_l^{-1} \rangle}{\langle \hat{0} | \hat{0} \rangle} \tag{6.95}
$$

Z układu równań na funkcję  $G_n(t)$  (wzór (2.153)) wyciągamy wniosek, że

$$
G_k^{(0)*}(t) = G_k^{(0)}(-t) , \qquad (6.96)
$$

a zatem uzyskujemy wówczas następujący wzór na dwuimpulsowy sygnał MRJ w układach spinowych z oddziaływaniami dipolowymi

$$
F_l(\tau,t) = \sum_{n,k=0}^{\infty} a_{nk}^{(l)} G_k^{(0)}(t-\tau) G_n^{(0)}(\tau) \tag{6.97}
$$

We wzorze (6.97) funkcje  $G_n^{(0)}(t)$  spełniają układ równań (2.153), w którym funkcja  $G_0^{(0)}(t)$ opisuje sygnał precesji swobodnej (patrz § 5.4). Funkcje  $G_n^{(0)}(t)$  nie zależą od operatora  $\hat{R}$ opisującego działanie na układ spinowy drugiego impulsu. Od postaci operatora *R*ˆ , jak widzimy ze wzoru (6.95), zależą tylko współczynniki  $a_{nk}^{(l)}$ .

Jeżeli operator  $\hat{R}$  jest równy  $\hat{1}$ , co odpowiada przypadkowi, gdy na układ spinowy nie działa drugi impuls radiowy, ze wzorów (6.94) i (6.95) mamy

$$
G_0^{(0)}(t) = F(\tau, t)|_{\hat{R}=\hat{1}} = \sum_{n}^{\infty} \frac{\langle \hat{n} | \hat{n} \rangle}{\langle \hat{0} | \hat{0} \rangle} G_n^{(0)}(t - \tau) G_n^{(0)}(\tau) \tag{6.98}
$$

We wzorze (6.98) funkcję  $F(\tau,t)|_{\hat{R}=\hat{1}}$  oznaczyliśmy przez  $G_0^{(0)}(t)$ , ponieważ w przypadku, gdy na spinowy układ działa na początku (*t* <sup>=</sup> 0 ) jeden impuls <sup>0</sup> 90*<sup>x</sup>* , sygnał (6.98) będzie sygnałem precesji swobodnej (rys.6.2).

Biorąc pod uwagę wzór (2.150), współczynniki  $\langle \hat{n} | \hat{n} \rangle / \langle \hat{0} | \hat{0} \rangle$  możemy zapisać w postaci

$$
\frac{\langle \hat{n} | \hat{n} \rangle}{\langle \hat{0} | \hat{0} \rangle} = \frac{\langle \hat{n} | \hat{n} \rangle}{\langle n-1 | n-1 \rangle} \frac{\langle n-1 | n-1 \rangle}{\langle n-2 | n-2 \rangle} \cdots \frac{\langle \hat{1} | \hat{1} \rangle}{\langle \hat{0} | \hat{0} \rangle} = \Omega_{n-1}^2 \Omega_{n-2}^2 \cdots \Omega_0^2 \quad . \tag{6.99}
$$

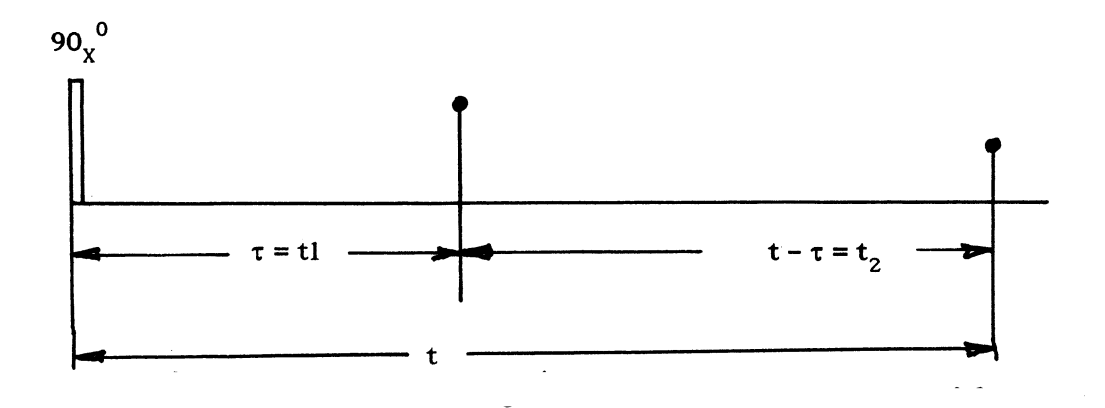

Rys. 6.2. Sens czasów  $\tau, t, t_1$  i  $t_2$  we wzorach (6.98) i (6.100)

Wstawiając (6.99) do (6.98), otrzymujemy

$$
G_0^{(0)}(t) = G_0^{(0)}(t_1)G_0^{(0)}(t_2) + \Omega_0^2 G_1^{(0)}(t_1)G_1^{(0)}(t_2) + \dots + \left[\Omega_0^2 \Omega_1^2 \cdots \Omega_{n-1}^2 G_n^{(0)}(t_1)G_n^{(0)}(t_2)\right] + \dots
$$
\n(6.100)

Tu  $t_1 + t_2 = t$  (rys.6.2).

Ze wzoru (5.84) wynika, że funkcja  $G_0^{(0)}(t)$ , opisująca zanik sygnału precesji swobodnej, jest funkcją parzystą, tj.

$$
G_0^{(0)}(t) = G_0^{(0)}(-t) \tag{6.101}
$$

Uwzględniając, że dla hamiltonianu oddziaływania dipolowego w układzie równań (2.153) wszystkie wielkości *ω<sup>k</sup>* <sup>=</sup> 0 , znajdujemy

$$
G_{2n}^{(0)}(t) = G_{2n}^{(0)}(-t) , \qquad (6.102)
$$

$$
G_{2n+1}^{(0)}(t) = -G_{2n+1}^{(0)}(-t) \tag{6.103}
$$

Wykorzystując właściwości (6.102) i (6.103) funkcji  $G_n^{(0)}(t)$ , natychmiast otrzymujemy

$$
G_0^{(0)}(t-2\tau) = G_0^{(0)}(t-\tau)G_0^{(0)}(\tau) - \Omega_0^2 G_1^{(0)}(t-\tau)G_1^{(0)}(\tau) +
$$
  
+ 
$$
\Omega_0^2 \Omega_1^2 G_2^{(0)}(t-\tau)G_2^{(0)}(\tau) - \Omega_0^2 \Omega_1^2 \Omega_2^2 G_3^{(0)}(t-\tau)G_3^{(0)}(\tau) + \cdots
$$
 (6.104)

Wzór (6.104) będziemy często stosować w dalszym ciągu dla analizy sygnałów echa w układach spinowych z oddziaływaniami dipolowymi.

#### **Ćwiczenia do § 6.3.2**

1. Udowodnić wzór (6.93).

2. Udowodnić wzór (6.96).

3. Funkcja opisująca sygnał precesji swobodnej ma postać

$$
G_0^{(0)}(t) = \cos(at) .
$$

Obliczyć współczynniki  $\Omega_0^2$ , $\Omega_1^2$ ,... i sprawdzić słuszność wzoru (6.100).

4. Udowodnić wzory (6.102) i (6.103).

5. Wykazać, że funkcje  $G_{2n}^{(0)}(t)$  są funkcjami rzeczywistymi, natomiast funkcje  $G_{2n+1}^{(0)}(t)$  są funkcjami urojonymi. Wskazówka: skorzystać ze wzorów (6.96), (6.102) i (6.103).

6.3.3. Echo spinowe w homojądrowych spinowych układach. Dwuspinowy układ

Homojądrowymi układami będziemy nazywali spinowe układy, zawierające jądra jednego rodzaju, tj. jądra mające jednakowe współczynniki magnetogiryczne *γ* . Zaczniemy od prostszego przypadku dwóch jąder o spinach  $I_1 = I_2 = 1/2$ . Zgodnie z (4.119) hamiltonian oddziaływania dipolowego dwóch jąder ma postać

$$
\hat{H}_{d}^{(0)} = a \Big( 2 \hat{I}_{1z} \hat{I}_{2z} - \hat{I}_{1x} \hat{I}_{2x} - \hat{I}_{1y} \hat{I}_{2y} \Big) , \qquad (6.105)
$$

gdzie

$$
a = \frac{1}{2} D_{zz}^{12} \tag{6.106}
$$

Zapiszmy hamiltonian (6.105) w innej postaci, stosując wypadkowy spin układu  $\hat{\vec{I}} = \hat{\vec{I}}_1 + \hat{\vec{I}}_2$  $\frac{4}{5}$   $\frac{4}{5}$   $\frac{4}{5}$  $= \vec{I}_1 + \vec{I}_2,$ który ma składowe

$$
\hat{I}_x = \hat{I}_{1x} + \hat{I}_{2x} ,
$$
\n
$$
\hat{I}_y = \hat{I}_{1y} + \hat{I}_{2y} ,
$$
\n
$$
\hat{I}_z = \hat{I}_{1z} + \hat{I}_{2z} .
$$
\n(6.107)

Ze wzorów (6.107) mamy

$$
\hat{I}_{1z}\hat{I}_{2z} = \frac{1}{2} \left( \hat{I}_z^2 - \hat{I}_{1z}^2 - \hat{I}_{2z}^2 \right) ,
$$
\n
$$
\hat{I}_{1y}\hat{I}_{2y} = \frac{1}{2} \left( \hat{I}_y^2 - \hat{I}_{1y}^2 - \hat{I}_{2y}^2 \right) ,
$$
\n
$$
\hat{I}_{1x}\hat{I}_{2x} = \frac{1}{2} \left( \hat{I}_x^2 - \hat{I}_{1x}^2 - \hat{I}_{2x}^2 \right) .
$$
\n(6.108)

Podstawiając (6.108) do (6.105) otrzymujemy

$$
\hat{H}_d^{(0)} = \frac{1}{2} a \left( 3 \hat{I}_z^2 - \left( \hat{\vec{I}} \cdot \hat{\vec{I}} \right) + \left( \hat{\vec{I}}_1 \cdot \hat{\vec{I}}_1 \right) + \left( \hat{\vec{I}}_2 \cdot \hat{\vec{I}}_2 \right) - 3 \hat{I}_{1z}^2 - 3 \hat{I}_{2z}^2 \right) ,\tag{6.109}
$$

Stąd, uwzględniając, że wartości własne operatorów  $\vec{I}^2$ ,  $\vec{I}_1^2$ ,  $\vec{I}_2^2$ ,  $\vec{I}_{1z}^2$ ,  $\hat{I}_2^2$ 2 1 2 2 2  $\hat{\vec{I}}^{2}, \hat{\vec{I}}^{2}_{1}, \hat{\vec{I}}^{2}_{2}, \hat{I}^{2}_{1z}, \hat{I}$  $I^2, I_1^2, I_2^2, I_{1z}^2, I_{2z}^2$ 

$$
\hat{\vec{I}}^{2} |m_{1}, m_{2}\rangle = 2 |m_{1}, m_{2}\rangle ,
$$
  

$$
\hat{\vec{I}}_{1}^{2} |m_{1}, m_{2}\rangle = \hat{\vec{I}}_{2} |m_{1}, m_{2}\rangle = \frac{3}{4} |m_{1}, m_{2}\rangle ,
$$
  

$$
\hat{\vec{I}}_{1z}^{2} |m_{1}, m_{2}\rangle = \hat{\vec{I}}_{2z} |m_{1}, m_{2}\rangle = \frac{1}{4} |m_{1}, m_{2}\rangle
$$
 (6.110)

nie zależą od orientacji spinów pierwszego i drugiego jądra, tj, nie zależą od wartości kwantowych liczb  $m_1$  i  $m_2$ , otrzymujemy

$$
\hat{H}_d^{(0)} = \frac{1}{2} a \left[ 3 \hat{I}_z^2 - I(I+1) \right] \,. \tag{6.111}
$$

Tu *I* <sup>=</sup> 1 - wypadkowy spin układu.

Hamiltonian oddziaływania dipolowego dwuspinowego układu, zapisany w postaci (6.111), znacznie ułatwia obliczenia funkcji  $|\hat{n}\rangle$  we wzorze (6.95). Ze wzoru (5.139) wynika, że początkowe funkcje  $|\hat{n}\rangle$  są

$$
\left|\hat{0}\right\rangle = \hat{I}_x,
$$
  

$$
\left|\hat{1}\right\rangle = \left[\hat{H}_d^{(0)}, \hat{I}_x\right] = i\frac{3}{2}a\left(\hat{I}_y\hat{I}_z + \hat{I}_z\hat{I}_y\right),
$$
 (6.112)

$$
\left| \hat{2} \right\rangle = \left[ \hat{H}_d^{(0)}, \left[ \hat{H}_d^{(0)}, \hat{I}_x \right] \right] - \Omega_0^2 \hat{I}_x =
$$
  
= 
$$
\frac{9}{4} a^2 \left( \hat{I}_x \hat{I}_z^2 + \hat{I}_z^2 \hat{I}_x + 2 \hat{I}_z \hat{I}_x \hat{I}_z \right) - \Omega_0^2 \hat{I}_x
$$
 (6.113)

Znajdziemy macierzowe elementy stanu  $\left| \hat{2} \right\rangle$ , stosując funkcje własne operatora  $\hat{I}_z$ 

$$
\hat{I}_z|m\rangle = m|m\rangle \tag{6.114}
$$

Tu *m* =  $m_1$  +  $m_2$  i ponieważ  $m_{1,2}$  = ± 1/2, to liczba kwantowa *m* przyjmuje wartości 1,0,−1. Biorąc pod uwagę (3.64) i (6.114), otrzymujemy

$$
\langle 1 \|\hat{2}\rangle \|1\rangle = \langle 0 \|\hat{2}\rangle \|0\rangle = \langle -1 \|\hat{2}\rangle \| -1\rangle = 0,
$$
  

$$
\langle 1 \|\hat{2}\rangle \|0\rangle = \langle 0 \|\hat{2}\rangle \|1\rangle = \left(\frac{9}{4}a^2 - \Omega_0^2\right) \cdot \frac{1}{2} \sqrt{I(I+1)}.
$$
 (6.115)

Z definicji  $\theta_0^2$  (2.150), stosując (6.112), łatwo znaleźć

$$
\Omega_0^2 = \frac{9}{4}a^2 = \frac{(\Delta \omega)^2}{4} , \qquad (6.116)
$$

gdzie Δω - "rozszczepienie" Pake'a (patrz (4.126) i (5.144)).

Ze wzoru (6.115), uwzględniając (6.116), wynika, że operatorowa funkcja  $|\hat{2}\rangle$  ma zerowe elementy macierzowe, a zatem ten operator działa jak zerowy operator. W podobny sposób można wykazać, że wszystkie pozostałe funkcje  $|\hat{n}\rangle$  ( $|\hat{n}\rangle \ge 2$ ) są zerowymi operatorami, a więc ewolucję dwuspinowego układu opisują tylko dwie funkcje  $|\hat{0}\rangle$  i  $|\hat{1}\rangle$ . Fakt, że różne od zera tylko dwa stany  $|\hat{0}\rangle$  i  $|\hat{1}\rangle$  powoduje, że wyrażenie (6.97) znacznie uprości się i przyjmuje postać

$$
F_{l}(\tau,t) = a_{00}^{(l)}G_{0}^{(0)}(t-\tau)G_{0}^{(0)}(\tau) + a_{10}^{(l)}G_{0}^{(0)}(t-\tau)G_{1}^{(0)}(\tau) + a_{01}^{(l)}G_{1}^{(0)}(t-\tau)G_{0}^{(0)}(\tau) + a_{11}^{(l)}G_{1}^{(0)}(t-\tau)G_{1}^{(0)}(\tau)
$$
\n(6.117)

Obliczymy teraz współczynniki  $a_{nk}^{(l)}$  we wzorze (6.117). Stosując związki (3.76) dla operatora  $\hat{R}_x$  znajdziemy

$$
\hat{R}_x\bigg|\hat{0}\bigg\rangle \hat{R}_x^{-1} = \bigg|\hat{0}\bigg\rangle ,
$$

$$
\hat{R}_x\left|\hat{1}\right\rangle \hat{R}_x^{-1} = \cos 2\beta \left|\hat{1}\right\rangle + i\frac{3}{2}a\sin 2\beta \left(\hat{I}_y^2 - \hat{I}_z^2\right) .
$$

Stąd

$$
a_{00}^{(x)} = 1, \qquad a_{10}^{(x)} = a_{01}^{(x)} = 0, \qquad a_{11}^{(x)} = \cos 2\beta \cdot \Omega_{0}^{2} \quad . \tag{6.118}
$$

W podobny sposób, stosując związki (3.77) dla operatora  $\hat{R}_y$ , znajdziemy

$$
\hat{R}_{y}|\hat{0}\rangle\hat{R}_{y}^{-1} = \cos\beta|\hat{0}\rangle + \sin\beta \cdot \hat{I}_{z} ,
$$
  

$$
\hat{R}_{y}|\hat{1}\rangle\hat{R}_{y}^{-1} = \cos\beta|\hat{1}\rangle - i\frac{3}{2}a\sin\beta(\hat{I}_{x}\hat{I}_{y} + \hat{I}_{y}\hat{I}_{x}) .
$$
 (6.119)

Stąd

$$
a_{00}^{(x)} = \cos \beta, \qquad a_{10}^{(x)} = a_{01}^{(x)} = 0, \qquad a_{11}^{(x)} = \cos \beta \cdot \Omega_0^2 \tag{6.120}
$$

Po podstawieniu (6.118) i (6.120) do (6.117) otrzymujemy

$$
F_x(\tau,t) = G_0^{(0)}(t-\tau)G_0^{(0)}(\tau) + \cos 2\beta \cdot \Omega_0^2 G_1^{(0)}(t-\tau)G_1^{(0)}(\tau) , \qquad (6.121)
$$

$$
F_{y}(\tau,t) = \cos \beta \cdot \left[ G_0^{(0)}(t-\tau)G_0^{(0)}(\tau) + \Omega_0^2 G_1^{(0)}(t-\tau)G_1^{(0)}(\tau) \right]. \tag{6.122}
$$

Uwzględniając właściwości (6.100) i (6.104) funkcji, opisującej sygnał precesji swobodnej, wzory (6.121) i (6.122) możemy zapisać w postaci

$$
F_x(\tau,t) = \sin^2 \beta \cdot G_0^{(0)}(t - 2\tau) + \cos^2 \beta \cdot G_0^{(0)}(t) , \qquad (6.123)
$$

$$
F_y(\tau, t) = \cos \beta \cdot G_0^{(0)}(t) \tag{6.124}
$$

Ze wzorów (6.123) i (6.124) wynika, że tylko funkcja  $F_x(\tau,t)$  zawiera wyrażenie na sygnał echa, tj. wyraz  $G_0^{(0)}(t - 2\tau)$ . Funkcja  $F_y(\tau, t)$  zawiera monotonicznie zanikający sygnał precesji swobodnej. Jak widać, ze wzoru (6.77), dla rejestracji funkcji *F* (*τ*,*t*) *x* , a więc dla obserwacji sygnału echa spinowego, faza drugiego impulsu radiowego musi być przesunięta względem fazy pierwszego impulsu o  $90^\circ$ . Ze wzoru (6.123) stwierdzamy, że sygnał echa spinowego będzie maksymalny, gdy kąt β = 90<sup>0</sup>. Przy β = 180<sup>0</sup>, jak widać z (6.123), sygnał echa spinowego nie powstaje, a więc, w odróżnieniu od sygnału echa Hahna (patrz § 6.1.2), dla obserwacji echa spinowego w homojądrowych układach z oddziaływaniami dipolowymi musimy zastosować sekwencję impulsów *τ t x y* − − − 0 2 90 90 . Oddziaływania dipolowe odgrywają ważną rolę w ciałach stałych. Z tego powodu echo spinowe w ciałach stałych (w

języku angielskim ciało stałe - solid), spowodowane homojądrowymi oddziaływaniami dipolowymi czasem nazywa się solid echem [6.18-6.24].

### **Ćwiczenia do § 6.3.3**

1. Udowodnić wzory (6.110) i (6.111).

2. Stosując hamiltonian dwuspinowego układu, zapisany w postaci (6.111), obliczyć widmo MRJ układu. Otrzymane widmo porównać z wynikami § 4.2.2.

3. Protony grupy  $CH_3$  (albo  $NH_3$ ) są przykładem układu trójspinowego. Jeśli grupa  $CH_3$ obraca się wokół trzechkrotnej osi symetrii z dużą prędkością, to hamiltonian oddziaływania dipolowego układu przyjmuje postać (patrz np. [6.23])

$$
\hat{H}_{d}^{(0)} = a \cdot \left( \left( 2 \hat{I}_{1z} \hat{I}_{2z} - \hat{I}_{1x} \hat{I}_{2x} - \hat{I}_{1y} \hat{I}_{2y} \right) + \left( 2 \hat{I}_{1z} \hat{I}_{3z} - \hat{I}_{1x} \hat{I}_{3x} - \hat{I}_{1y} \hat{I}_{3y} \right) + \left( 2 \hat{I}_{2z} \hat{I}_{3z} - \hat{I}_{2x} \hat{I}_{3x} - \hat{I}_{2y} \hat{I}_{3y} \right) \right] ,
$$

gdzie

$$
a=\frac{1}{6}\left(D_{zz}^{12}+D_{zz}^{13}+D_{zz}^{23}\right)\ .
$$

Wykazać, że w tym przypadku trójspinowy układ możemy opisać jako układ trzech podukładów: jeden podukład zawiera "cząstkę" o spinie *I* <sup>=</sup> 3/ 2 , hamiltonian której ma postać

$$
\hat{H}_d^{(0)} = \frac{1}{2} a \Big[ 3 \hat{I}_z^2 - I(I+1) \Big], \qquad I = 3/2 \ .
$$

Dwa inne podukłady zawierają "cząsteczki" o spinie  $I = 1/2$ . Hamiltoniany oddziaływań  $\hat{H}_d^{(0)}$  tych dwóch cząstek są równe zero.

- 4. Udowodnić wzory (6.112) i (6.113).
- 5. Udowodnić wzór (6.116)
- 6. Udowodnić wzory (6.118) i (6.120).

6.3.4. Solid echo w wielospinowych homojądrowych układach

Rozpatrzmy formowanie sygnału solid echa w wielospinowych homojądrowych układach, tj. w spinowych układach, w których nie można wydzielić odosobnionych dwuspinowych albo trójspinowych grup.

Dla uproszczenia będziemy rozpatrywali tylko trzy początkowe stany  $|\hat{n}\rangle$  (patrz wzór (5.139))

$$
\left|\hat{0}\right\rangle = \hat{I}_x,
$$
  

$$
\left|\hat{1}\right\rangle = \left[\hat{H}_d^{(0)}, \hat{I}_x\right],
$$
  

$$
\hat{2}\rangle = \left[\hat{H}_d^{(0)}, \left[\hat{H}_d^{(0)}, \hat{I}_x\right]\right] - \Omega_0^2 \hat{I}_x.
$$
 (6.125)

Stosując związki (3.76) dla operatora  $\hat{R}_x$ , otrzymujemy

$$
\hat{R}_x \Big| \hat{0} \Big\rangle \hat{R}_x^{-1} = \Big| \hat{0} \Big\rangle ,
$$
\n
$$
\hat{R}_x \Big| \hat{1} \Big\rangle \hat{R}_x^{-1} = \cos 2\beta \cdot \Big| \hat{1} \Big\rangle + i \frac{3}{2} \sin 2\beta \sum_{i > j} D_{zz}^{ij} \Big( \hat{I}_{iy} \hat{I}_{jy} - \hat{I}_{iz} \hat{I}_{jz} \Big) , \tag{6.126}
$$

$$
\hat{R}_{x}\left|\hat{2}\right\rangle \hat{R}_{x}^{-1} = \cos^{2}\beta \cdot \left|\hat{2}\right\rangle - \sin^{2}\beta \cdot \left[\hat{H}_{dy}^{(0)}, \left[\hat{H}_{d}^{(0)}, \hat{I}_{x}\right]\right] + i\sin 2\beta \cdot \left[\hat{H}_{dy}^{(0)}, \hat{H}_{d}^{(0)}\right].
$$
 (6.127)

We wzorze (6.127) hamiltonian  $\hat{H}_{dy}^{(0)}$  ma postać

$$
\hat{H}_{dy}^{(0)} = \frac{1}{2} \sum_{i>j} D_{zz}^{ij} \left( 2 \hat{I}_{iy} \hat{I}_{jy} - \hat{I}_{ix} \hat{I}_{jx} - \hat{I}_{iz} \hat{I}_{jz} \right) . \tag{6.128}
$$

Po podstawieniu  $\left\langle \hat{k}\right|$  i  $\hat{R}_{x}|\hat{n}\rangle\hat{R}_{x}^{-1}$  do wzoru (6.95) i obliczeniu śladów, otrzymujemy

$$
a_{00}^{(x)} = 1, \qquad a_{10}^{(x)} = a_{01}^{(x)} = 0, \qquad a_{12}^{(x)} = a_{21}^{(x)} = 0,
$$
  

$$
a_{11}^{(x)} = (\cos^2 \beta - \sin^2 \beta) \Omega_0^2
$$
  

$$
a_{22}^{(x)} = \cos^2 \beta \cdot \Omega_0^2 \Omega_1^2 + \sin^2 \beta \cdot (m_{4y} - m_4)
$$
 (6.129)

We wzorze (6.129)  $m_4$  - centralny moment widma MRJ czwartego rzędu, a

$$
m_{4y} = \frac{Tr\left\{\hat{I}_x\left[\hat{H}_d^{(0)}, \left[\hat{H}_d^{(0)}, \left[\hat{H}_{dy}^{(0)}, \left[\hat{H}_d^{(0)}, \hat{I}_x\right]\right]\right]\right]\right\}}{Tr\left(\hat{I}_x^2\right)}\ .
$$
\n(6.130)

Biorąc pod uwagę postać współczynników  $a_{nm}^{(x)}$  i właściwości (6.100) i (6.104) funkcji  $G_0^{(0)}(t)$ , znajdziemy następujący wzór na sygnał solid echa [6.24]

$$
F_x(\tau,t) = \cos^2 \beta \cdot G_0^{(0)}(t) + \sin^2 \beta \cdot G_0^{(0)}(t-2\tau) - \sin^2 \beta \cdot (m_4 - m_{4y}) \cdot G_2^{(0)}(t-\tau)G_2^{(0)}(\tau) , (6.131)
$$

Ze wzoru (6.131) wynika, że amplituda sygnału solid echa jest maksymalna przy β = 90<sup>0</sup>, a zanik amplitudy echa opisuje wzór

$$
F_x(2\tau) = 1 - \left(m_4 - m_{4y}\right) \cdot \left[G_2^{(0)}(\tau)\right]^2 \tag{6.132}
$$

Ażeby przekonać się o słuszności otrzymanych ostatnio wzorów, należy znaleźć kryterium stosowalności wzorów (6.131) i (6.132). Dla uproszczenia załóżmy, że funkcja  $G_0^{(0)}(t)$  jest funkcją Gaussa

$$
G_0^{(0)}(t) = \exp\left(-\frac{1}{2}m_2t^2\right) \tag{6.133}
$$

i przypuśćmy, że  $m_4 - m_{4y} = 2m_4$ .

Podstawiając (6.133) do układu równań (2.153) i uwzględniając, że dla funkcja Gaussa  $m_4 = 3m_2^2$ , a więc  $\Omega_0^2 = m_2$ ,  $\Omega_1^2 = 2m_2$ , otrzymujemy

$$
G_1^{(0)}(t) = itG_0^{(0)}(t) ,
$$
  

$$
G_2^{(0)}(t) = -\frac{t^2}{2}G_0^{(0)}(t) .
$$

Skąd przy  $\beta$  = 90<sup>°</sup>, ze wzoru (6.131) mamy

$$
F_x(\tau,t) = G_0^{(0)}(t-\tau)G_0^{(0)}(\tau) \cdot \left[1 + m_2(t-\tau)\tau + \frac{1}{2}m_2^2(t-\tau)^2\tau^2 - \frac{3}{2}m_2^2(t-\tau)^2\tau^2\right].
$$
 (6.134)

Wyrażenie w nawiasach kwadratowych jest równe zero przy

$$
m_2(t-\tau)\tau = 1.5
$$

a więc, jako kryterium stosowalności wzorów (6.131) i (6.132) możemy przyjąć

$$
m_2(t-\tau)\tau < 1 \tag{6.135}
$$

Na zakończenie przytoczymy wynik obliczeń kolejnych wyrazów w (6.131)

$$
F_x(\tau, t) = \cos^2 \beta \cdot G_0^{(0)}(t) + \sin^2 \beta \cdot \left\{ G_0^{(0)}(t - 2\tau) - \left( m_4 - m_{4y} \right) \cdot G_2^{(0)}(t - \tau) G_2^{(0)}(\tau) + \right. \\ \left. + \left( m_6 - m_{6y} \right) \cdot G_3^{(0)}(t - \tau) G_3^{(0)}(\tau) - \left[ m_{6\varepsilon_1} - \left( \beta \frac{2}{0} + \beta \frac{2}{1} + \beta \frac{2}{2} \right) m_{4y} - \beta \frac{4}{0} \beta \frac{2}{2} \right] \times \right. \\ \left. \times \left[ G_2^{(0)}(t - \tau) G_4^{(0)}(\tau) + G_4^{(0)}(t - \tau) G_2^{(0)}(\tau) \right] \right\} - \cos^2 \beta \sin^2 \beta \cdot \left[ \left( m_6 - m_{6y} \right) + 3 \left( m_{6\varepsilon_1} - m_{6\varepsilon_2} \right) \right] \cdot G_3^{(0)}(t - \tau) G_3^{(0)}(\tau) + \cdots \right]
$$
\n(6.136)

Tu  $m_6$  - szósty centralny moment widma MRJ a

$$
m_{6\varepsilon_1} = \frac{Tr\left(\left\[\left[\hat{I}_x, \hat{H}_d^{(0)}\right], \hat{H}_d^{(0)}\right], \hat{H}_d^{(0)}\right] \left\[\hat{H}_d^{(0)}, \left[\hat{H}_{d^{\prime}}^{(0)}, \left[\hat{H}_d^{(0)}, \hat{I}_x\right]\right]\right\]}{Tr\left(\hat{I}_x^2\right)} \,,\tag{6.137}
$$

$$
m_{6\varepsilon_2} = \frac{Tr\left(\left\[\left[\hat{I}_x, \hat{H}_d^{(0)}\right], \hat{H}_d^{(0)}\right], \hat{H}_d^{(0)}\right] \left[\hat{H}_{dy}^{(0)}, \left[\hat{H}_d^{(0)}, \left[\hat{H}_d^{(0)}, \hat{I}_x\right]\right]\right]}{Tr\left(\hat{I}_x^2\right)} \,,\tag{6.138}
$$

$$
m_{6y} = \frac{Tr([[i_x, \hat{H}_d^{(0)}], \hat{H}_d^{(0)}], \hat{H}_d^{(0)}], \hat{H}_{dy}^{(0)}, [i_x^{(0)}, \hat{H}_d^{(0)}, \hat{I}_x]]]]}{Tr(i_x^2)}
$$
(6.139)

### **Ćwiczenia do § 6.3.4**

- 1. Udowodnić wzory (6.126) i (6.127).
- 2. Udowodnić wzór (6.129).
- 3. Udowodnić wzór (6.131).

### 6.3.5. Echo spinowe w heterojądrowych układach. Dwuspinowy układ

Heterojądrowymi układami będziemy nazywali układy spinowe, zawierające dwa rodzaje magnetycznych jąder *I* i *S* . Dla prostoty będziemy analizowali przypadek, kiedy spiny jąder są jednakowe i równe 1/2 (na przykład, jądra <sup>1</sup>H i <sup>19</sup>F), natomiast stosunki magnetogiryczne ( $γ$ <sub>*i*</sub> i  $γ$ <sub>s</sub>) jąder *I* i *S* na tyle różnią się od siebie, że przy działaniu na jądra pierwszego rodzaju (jądra *I*) rezonansowym polem o częstości ω<sub>0*I*</sub> =  $γ$ <sub>*I*</sub>B<sub>0</sub> można pominąć jego wpływ na jądra drugiego rodzaju.

Najpierw rozpatrzmy dwuspinowy heterojądrowy układ. Zgodnie z wynikami § 4.2.1, hamiltonian oddziaływania dipolowego dwuspinowego heterojądrowego układu ma postać

$$
\hat{H}_{IS}^{(0)} = b\hat{I}_z \hat{S}_z \tag{6.140}
$$

gdzie  $b = D_{zz}^{12} - zz$  składowa tensora oddziaływania dipolowego jąder *I* i *S*.

Ze wzoru (5.139) wynika, że początkowe funkcje  $|\hat{n}\rangle$  są

$$
\left|\hat{0}\right\rangle = \hat{I}_x ,
$$
  

$$
\left|\hat{1}\right\rangle = \left[\hat{H}_{IS}^{(0)}, \hat{I}_x\right] = ib\hat{I}_y \hat{S}_z ,
$$
  

$$
\hat{2}\rangle = \left[\hat{H}_{IS}^{(0)}, \left[\hat{H}_{IS}^{(0)}, \hat{I}_x\right]\right] - \Omega_0^2 \hat{I}_x =
$$
 (6.141)

$$
|^{2}/^{-} [^{1}I_{IS}^{S}, [^{1}I_{IS}^{S}, ^{1}I_{x}]] \stackrel{s_{2}}{\longrightarrow} 0^{1}I_{x}^{-}
$$
\n
$$
= b^{2}\hat{I}_{x}\hat{S}_{z}^{2} - \Omega_{0}^{2}\hat{I}_{x} = \left(\frac{1}{4}b^{2} - \Omega_{0}^{2}\right) \cdot \hat{I}_{x}
$$
\n(6.142)

Z definicji współczynników  $\int_{0}^{2}$  (patrz (2.150)) znajdujemy

$$
\Omega_0^2 = \frac{\langle \hat{1} | \hat{1} \rangle}{\langle \hat{0} | \hat{0} \rangle} = \frac{1}{4} b^2 \tag{6.143}
$$

Po podstawieniu (6.143) do (6.142) otrzymujemy, że operator  $|\hat{2}\rangle$  jest zerowym operatorem, tj. ma zerowe elementy macierzowe w dowolnym wybranym układzie funkcji spinowych. Łatwo sprawdzić, że funkcje  $|\hat{n}\rangle$  ( $|\hat{n}\rangle$  ≥ 2) są również operatorami zerowymi, a więc dwuspinowy sygnał MRJ znów opisuje wzór (6.117).

Przed obliczeniem współczynników  $a_{nk}^{(l)}$  we wzorze (6.117), musimy znaleźć przekształcone, wskutek działania drugiego impulsu radiowego, stany  $\hat{R}_i |\hat{n}\rangle \hat{R}^{-1}$  .

Stosując związki (3.76) dla operatora  $\hat{R}_x$  znajdziemy

$$
\hat{R}_x \Big| \hat{0} \Big\rangle \hat{R}_x^{-1} = \Big| \hat{0} \Big\rangle ,
$$
\n
$$
\hat{R}_x \Big| \hat{1} \Big\rangle \hat{R}_x^{-1} = \cos \beta \Big| \hat{1} \Big\rangle - i \sin \beta \cdot \hat{H}_{IS}^{(0)} .
$$

Stąd mamy

$$
a_{00}^{(x)} = 1, \qquad a_{10}^{(x)} = a_{01}^{(x)} = 0, \qquad a_{11}^{(x)} = \Omega_0^2 \cos \beta \tag{6.144}
$$

W analogiczny sposób, stosując związki (3.77) dla operatora  $\hat{R}_y$ , otrzymujemy

$$
\hat{R}_{y}|\hat{0}\rangle \hat{R}_{y}^{-1} = \cos \beta |\hat{0}\rangle + \sin \beta \cdot \hat{I}_{z} ,
$$

$$
\hat{R}_{y}|\hat{1}\rangle \hat{R}_{y}^{-1} = |\hat{1}\rangle .
$$

Skąd

$$
a_{00}^{(x)} = \cos \beta, \qquad a_{10}^{(x)} = a_{01}^{(x)} = 0, \qquad a_{11}^{(x)} = \Omega_{0}^{2} \quad . \tag{6.145}
$$

Po podstawieniu (6.144) i (6.145) do (6.117) i biorąc pod uwagę (6.100) i (6.104) znajdziemy

$$
F_x(\tau, t) = G_0^{(0)}(t - \tau)G_0^{(0)}(\tau) + \cos \beta \cdot \Omega_0^2 G_1^{(0)}(t - \tau)G_1^{(0)}(\tau) =
$$
  
=  $\cos^2 \left(\frac{\beta}{2}\right) G_0^{(0)}(t) + \sin^2 \left(\frac{\beta}{2}\right) G_0^{(0)}(t - 2\tau)$  (6.146)

$$
F_{y}(\tau,t) = \cos \beta \cdot G_{0}^{(0)}(t-\tau)G_{0}^{(0)}(\tau) + \Omega_{0}^{2}G_{1}^{(0)}(t-\tau)G_{1}^{(0)}(\tau) =
$$
  
=  $\cos^{2}(\frac{\beta}{2})G_{0}^{(0)}(t) - \sin^{2}(\frac{\beta}{2})G_{0}^{(0)}(t-2\tau)$  (6.147)

We wzorach (6.146) i (6.147) pierwsze wyrazy opisują sygnał precesji swobodnej w chwili *t* (jak zwykle, czas *t* liczymy od początku działania pierwszego impulsu (rys.6.1)). Drugie wyrazy w (6.146) i (6.147) mają maksimum dla  $t = 2\tau$  (ponieważ  $G_0^{(0)}(0) = 1$ ) i właśnie one opisują sygnał echa spinowego w dwuspinowym heterojądrowym układzie.

Wstawiając (6.146) wraz z (6.147) do (6.77) otrzymujemy

$$
F(\tau,t) = i\cos^2\left(\frac{\beta}{2}\right)G_0^{(0)}(t) - ie^{2i\varphi}\sin^2\left(\frac{\beta}{2}\right)G_0^{(0)}(t-2\tau). \tag{6.148}
$$

Z porównania (6.148) i (6.28) widzimy, że echo w układach spinowych uwarunkowane przez heterojądrowe oddziaływania jest podobne do echa Hahna: sygnał echa jest maksymalny, gdy kąt obrotu namagnesowania jąder *I* przez drugi impuls radiowy wynosi 180<sup>0</sup>. Nie jest to wynik nieoczekiwany, ponieważ, jak widzimy ze wzorów (6.23) i (6.140) w obu przypadkach hamiltoniany oddziaływań układów są wprost proporcjonalne do zetowych składowych spinów rezonansowych jąder *I* . W przypadku homojądrowych układów hamiltonian oddziaływania układu (patrz (4.119)) zależy od iloczynów  $\hat{I}_{ik}\hat{I}_{jk}$  ( $k = x, y, z$ )  $k$ -tych składowych dwóch spinowych operatorów *i* -tego i *j* -tego jąder. Z tego powodu, jak wynika z § 6.3.4, echo spinowe uwarunkowane przez homojądrowe oddziaływania jest maksymalne, gdy  $\beta$  = 90<sup>0</sup>.

### **Ćwiczenie do § 6.3.5**

1. Udowodnić wzory (6.141) i (6.142).

2. Wyprowadzić wzór (6.143). Wskazówka: przy obliczeniu śladów zastosować iloczynowe funkcje  $|m_I, m_S\rangle$ .

3. Spinowe echo w heterojądrowych układach możemy zaobserwować, jeżeli drugi impuls jest impulsem radiowym o częstości  $\omega_{0s} = \gamma_s B_0$ , tj. impulsem działającym tylko na spiny *S*. Wykazać, że dla impulsowej sekwencji 90<sup>0</sup><sub>*i*</sub> - τ - β<sup>0</sup><sub>*s*</sub> - t (tu pierwszy impuls 90<sup>0</sup><sub>*i*</sub> działa na magnetyczny moment rezonansowego jądra *I*, a drugi impuls  $β<sub>S</sub><sup>0</sup>$  działa na magnetyczny moment jądra *S* ) dwuimpulsowy sygnał w dwuspinowym heterojądrowym ukłdzie ma postać

$$
F(\tau,t) = \cos^2\left(\frac{\beta}{2}\right)G_0^{(0)}(t) - \sin^2\left(\frac{\beta}{2}\right)G_0^{(0)}(t - 2\tau).
$$

### 6.3.6. Echo spinowe w wielospinowych heterojądrowych układach

Hamiltonian oddziaływania heterojądrowego układu, zgodnie z § 4.2, ma postać

$$
\hat{H}_d^{(0)} = \hat{H}_H + \hat{H}_{IS} + \hat{H}_{SS} \tag{6.149}
$$

gdzie

$$
\hat{H}_{II} = \frac{1}{2} \sum_{i > j} D_{zz}^{ij} \left( 2 \hat{I}_{iz} \hat{I}_{jz} - \hat{I}_{ix} \hat{I}_{jx} - \hat{I}_{iy} \hat{I}_{jy} \right) \tag{6.150}
$$

jest hamiltonianem oddziaływania dipolowego jąder *I* ,

$$
\hat{H}_{IS} = \sum_{i,k} D_{zz}^{ik} \hat{I}_{iz} \hat{S}_{kz}
$$
 (6.151)

jest hamiltonianem wzajemnego oddziaływania między momentami magnetycznymi jąder *I* i *S* ;

$$
\hat{H}_{SS} = \frac{1}{2} \sum_{k>l} D_{zz}^{kl} \Big( 2 \hat{S}_{kz} \hat{S}_{lz} - \hat{S}_{kx} \hat{S}_{lx} - \hat{S}_{ky} \hat{S}_{ly} \Big)
$$
(6.152)

jest hamiltonian oddziaływania dipolowego jąder *S* .

We wzorach (6.150), (6.151) i (6.152) wskaźniki *i*, *j* dotyczą jąder *I* , natomiast wskaźniki *k* i *l* dotyczą jąder *S* .

Dla uproszczenia rozpatrzmy tylko dwa początkowe stany  $|\hat{n}\rangle$  (patrz wzór (5.139))

$$
\left|\hat{0}\right\rangle = \hat{I}_x \tag{6.153}
$$

$$
\left|\hat{1}\right\rangle = \left[\hat{H}_d^{(0)}, \hat{I}_x\right] \tag{6.154}
$$

Stosując związki (3.76) dla operatora  $\hat{R}_x$  i związki (3.77) dla operatora  $\hat{R}_y$ , otrzymujemy

$$
\hat{R}_x \left| \hat{0} \right\rangle \hat{R}_x^{-1} = \left| \hat{0} \right\rangle , \tag{6.155}
$$

$$
\hat{R}_x \left| \hat{\mathbf{l}} \right\rangle \hat{R}_x^{-1} = \cos 2\beta \cdot \left| \hat{H}_H, \hat{I}_x \right| + \cos \beta \cdot \left| \hat{H}_B, \hat{I}_x \right| + \n+ i \frac{3}{2} \sin 2\beta \sum_{i>j} D_{zz}^{ij} \left| \hat{I}_{iy} \hat{I}_{jy} - \hat{I}_{iz} \hat{I}_{jz} \right| - i \sin \beta \cdot \hat{H}_B
$$
\n(6.156)

$$
\hat{R}_{y}\left|\hat{0}\right\rangle \hat{R}_{y}^{-1} = \cos\beta \cdot \left|\hat{0}\right\rangle + \sin\beta \cdot \hat{I}_{y} \quad , \tag{6.157}
$$

$$
\hat{R}_{y}\left|\hat{1}\right\rangle \hat{R}_{y}^{-1} = \cos\beta \cdot \left[\hat{H}_{II}, \hat{I}_{x}\right] + \left[\hat{H}_{IS}, \hat{I}_{x}\right] - i\frac{3}{2}\sin\beta \sum_{i>j} D_{zz}^{ij}\left(\hat{I}_{ix}\hat{I}_{jy} + \hat{I}_{iy}\hat{I}_{jx}\right) ,\tag{6.158}
$$

Po podstawieniu (6.153) – (6.158) do (6.95) i obliczeniu śladów otrzymujemy

*i j*

$$
a_{00}^{(x)} = 1, \qquad a_{10}^{(x)} = a_{01}^{(x)} = 0, \qquad a_{11}^{(x)} = \cos 2\beta \cdot m_{2H} + \cos \beta \cdot m_{2IS} \quad , \tag{6.159}
$$

$$
a_{00}^{(y)} = \cos \beta, \qquad a_{10}^{(y)} = a_{01}^{(y)} = 0, \qquad a_{11}^{(y)} = \cos \beta \cdot m_{2H} + m_{2IS} \quad . \tag{6.160}
$$

W wyrażeniach (6.159) i (6.160)  $m_{2II}$  oznacza homojądrowy wkład do centralnego momentu  $m<sub>2</sub>$  widma MRJ

$$
m_{2II} = -\frac{Tr[(\hat{H}_{II}, \hat{I}_x)]^2}{Tr(\hat{I}_x)^2}, \qquad (6.161)
$$

a  $m_{2IS}$  - heterojądrowy wkład do  $m_2$ 

$$
m_{2IS} = -\frac{Tr[(\hat{H}_{IS}, \hat{I}_x])^2}{Tr(\hat{I}_x)^2} \tag{6.162}
$$

Oczywiście, że wypadkowy centralny moment drugiego rzędu  $m_2$  jest równy

$$
m_2 = m_{2II} + m_{2IS} =
$$
  
= 
$$
-\frac{Tr[(\hat{H}_{II} + \hat{H}_{IS}, \hat{I}_x])^2}{Tr(\hat{I}_x)^2}
$$
 (6.163)

Biorąc pod uwagę otrzymane współczynniki  $a_{nk}^{(l)}$ , ze wzoru (6.94) znajdziemy [6.25]

$$
F_x(\tau,t) = G_0^{(0)}(t-\tau)G_0^{(0)}(\tau) + G_1^{(0)}(t-\tau)G_1^{(0)}(\tau)(\cos 2\beta \cdot m_{2H} + \cos \beta \cdot m_{2IS}) + \cdots, \quad (6.164)
$$

$$
F_{y}(\tau,t) = \cos \beta \cdot G_{0}^{(0)}(t-\tau)G_{0}^{(0)}(\tau) + G_{1}^{(0)}(t-\tau)G_{1}^{(0)}(\tau)(\cos \beta \cdot m_{2H} + m_{2IS}) + \cdots
$$
 (6.165)

Analizę wzorów (6.164) i (6.165) wykonujemy dla dwóch przypadków:  $\beta$  = 90<sup>0</sup> i  $\beta$  = 180<sup>0</sup>. Podstawiając do wzoru (6.164)  $\beta$  = 90<sup>°</sup> i uwzględniając, że zgodnie z (5.142)  $\Omega_0^2$  =  $m_2$ , otrzymujemy

$$
F_{x}(\tau,t) = [G_0^{(0)}(t-\tau)G_0^{(0)}(\tau) - \Omega_0^2 \cdot G_1^{(0)}(t-\tau)G_1^{(0)}(\tau)] + m_{2IS}G_1^{(0)}(t-\tau)G_1^{(0)}(\tau) + \cdots, (6.166)
$$

W wyrażeniu (6.166) wyraz w nawiasach kwadratowych opisuje przy małych *τ* i ( *t* <sup>−</sup> *τ* ) sygnał echa (patrz § 6.3.4). Zanik amplitudy sygnału echa powoduje drugi wyraz w (6.166), proporcjonalny do  $m_{2IS}$ .

Ponieważ, według równań (2.153)

$$
G_1^{(0)}(t) = -i \frac{1}{m_2} \frac{d G_0^{(0)}(t)}{dt} , \qquad (6.167)
$$

zapiszmy wzór (6.166) w postaci

$$
F_x(\tau, t) = [G_0^{(0)}(t - \tau)G_0^{(0)}(\tau) + \frac{1}{m_2} \cdot \frac{dG_0^{(0)}(t - \tau)}{dt} \frac{dG_0^{(0)}(\tau)}{d\tau}] - \frac{m_{2IS}}{m_2^2} \cdot \frac{dG_0^{(0)}(t - \tau)}{dt} \frac{dG_0^{(0)}(\tau)}{d\tau} + \dots
$$
\n(6.168)

Ze wzoru (6.168) wynika, że formowanie sygnału echa w heterojądrowych układach przy działaniu na układ sekwencją impulsów 90<sup>0</sup>, − τ − 90<sup>(0)</sup> − t, jest możliwe tylko wtedy gdy

$$
\frac{m_{2IS}}{m_{2II} + m_{2IS}} < 1 \tag{6.169}
$$

Przy  $\beta$  = 180<sup>°</sup> wyrażenie (6.164) przyjmuje postać

$$
F_x(\tau, t) = [G_0^{(0)}(t - \tau)G_0^{(0)}(\tau) + \frac{1}{m_2} \cdot \frac{dG_0^{(0)}(t - \tau)}{dt} \frac{dG_0^{(0)}(\tau)}{d\tau}] - \frac{2m_{2H}}{m_2^2} \cdot \frac{dG_0^{(0)}(t - \tau)}{dt} \frac{dG_0^{(0)}(\tau)}{d\tau} + \cdots
$$
\n(6.170)

Z porównania (6.168) i (6.170) widzimy, że w przypadku sekwencji impulsów 90<sup>0</sup><sub>y</sub> − τ − 180<sup>(0)</sup> − *t*, homojądrowe oddziaływania między magnetycznymi momentami rezonansowych jąder *I* powodują zanikanie sygnału echa i formowanie echa jest możliwe przy spełnieniu warunku

$$
\frac{2m_{2H}}{m_{2H} + m_{2IS}} < 1 \tag{6.171}
$$

Dla funkcji  $F_y(\tau, t)$ , po podstawieniu  $\beta = 90^\circ$  i  $\beta = 180^\circ$  do wyrażenia (6.165), mamy

$$
\beta = 90^0 \text{ (sekwencja } 90^0 - \tau - 90^{(0)} - t)
$$
  

$$
F_y(\tau, t) = -\frac{m_{2IS}}{m_2^2} \cdot \frac{dG_0^{(0)}(t-\tau)}{dt} \frac{dG_0^{(0)}(\tau)}{d\tau} + \cdots
$$
 (6.172)

*β* = 180<sup>0</sup> (sekwencja 90<sup>0</sup><sub>y</sub> - τ - 180<sup>(0)</sup> - *t*)

$$
F_y(\tau, t) = -[G_0^{(0)}(t-\tau)G_0^{(0)}(\tau) + \frac{1}{m_2} \cdot \frac{dG_0^{(0)}(t-\tau)}{dt} \frac{dG_0^{(0)}(\tau)}{d\tau}] + \frac{2m_{2H}}{m_2^2} \cdot \frac{dG_0^{(0)}(t-\tau)}{dt} \frac{dG_0^{(0)}(\tau)}{d\tau} + \cdots
$$
\n(6.173)

Z wyrażenia (6.172) wynika, że sygnał echa w przypadku zastosowania sekwencji impulsów 90<sup>0</sup><sub>y</sub> − τ − 90<sup>0</sup>y − t nie powstaje w układach heterojądrowych. Natomiast przy zastosowaniu sekwencji impulsów 90<sup>°</sup><sub>γ</sub> − *τ* − 180<sup>°</sup><sub>γ</sub> − *t* formowanie sygnału echa w heterojądrowych układach jest możliwe. Z porównania (6.173) i (6.170) widać, że oba sygnały echa różnią się wyłącznie znakiem.

### **Ćwiczenia do § 6.3.6**

1. Wyprowadzić wzory (6.156) i (6.158).

2. Udowodnić wzór (6.163).

3. Pokazać, że jeśli rozwiniemy we wzorze (6.164) funkcje  $G_0^{(0)}(t)$  i  $G_1^{(0)}(t)$  w szereg Taylora, to otrzymujemy wzór

$$
F_{x}(\tau,t) = 1 - \frac{m_2}{2} \Big( t^2 - t \tau + 2 \tau^2 \Big) - \tau (t - \tau) \Big( \cos 2 \beta \cdot m_{2H} + \cos \beta \cdot m_{2IS} \Big) + \cdots
$$

Skąd wynika, że przy  $\beta$  = 90<sup>0</sup>

$$
F_x(\tau,t) = 1 - \frac{m_2}{2}(t-\tau)^2 - m_{2IS} \cdot \tau(t-\tau) + \cdots
$$

4. Stosując funkcję Gaussa (6.133) i wzór (6.168) wykazać, że nawet przy małych *τ* w układach heterojądrowych maksimum amplitudy sygnału echa rejestruje się przy  $t_{\text{maks}}$ równym

$$
t_{\text{maks}} = 2\tau - \tau \frac{m_{2IS}}{m_{2II} + m_{2IS}} < 2\tau .
$$

5. Stosując funkcję Gaussa (6.133) i wzór (6.170) wykazać, że dla sekwencji impulsów *90*<sup>0</sup><sub>*y*</sub> − *τ* − 180<sup>(0)</sup> − *t*, nawet przy małych *τ* maksimum amplitudy sygnału echa rejestruje się przy *maks t* równym

$$
t_{\text{maks}} = 2\tau - \tau \frac{2m_{2H}}{m_{2H} + m_{2IS}} < 2\tau .
$$